# **bet365 com como funciona : mercado de apostas online**

**Autor: poppaw.net Palavras-chave: bet365 com como funciona**

## **bet365 com como funciona**

Você está pronto para levar suas apostas esportivas para o próximo nível? Com o app **bet365 entrar**, você tem acesso a uma plataforma completa e intuitiva, diretamente do seu smartphone! Mas antes de começar a apostar, você precisa saber como entrar no app **bet365 entrar**. Neste guia completo, vamos te mostrar passo a passo como fazer isso, além de te apresentar as vantagens de usar o app da bet365.

**Então, prepare-se para uma experiência de apostas incrível!**

#### **Por que usar o app bet365 entrar?**

O app **bet365 entrar** oferece uma série de vantagens para os apostadores, como:

- **Acessibilidade:** Aposte de qualquer lugar, a qualquer hora, com seu smartphone.
- **Interface intuitiva:** Navegue facilmente pelas diversas opções de apostas e mercados.
- **Notificações personalizadas:** Receba alertas sobre as últimas odds e eventos ao vivo.
- **Streaming ao vivo:** Assista aos seus jogos favoritos diretamente no app.
- **Bônus exclusivos:** Aproveite ofertas especiais para usuários do app.

#### **Como entrar no app bet365 entrar?**

Para entrar no app **bet365 entrar**, siga estes passos simples:

- 1. **Baixe o app:** Acesse a loja de aplicativos do seu smartphone (Google Play Store para Android ou App Store para iOS) e procure por "bet365".
- 2. **Faça o download e instale o app.**
- 3. **Abra o app e faça login:** Digite seu nome de usuário e senha. Caso ainda não tenha uma conta, clique em bet365 com como funciona "Registrar" e siga as instruções para criar a sua.

**Dica:** Se você é um novo usuário, aproveite os bônus de boas-vindas exclusivos para novos clientes!

### **Quais são os recursos do app bet365 entrar?**

O app **bet365 entrar** oferece uma variedade de recursos para tornar sua bet365 com como funciona experiência de apostas ainda mais completa:

- **Apostas ao vivo:** Aposte em bet365 com como funciona tempo real em bet365 com como funciona uma ampla gama de esportes.
- **Odds competitivas:** Encontre as melhores odds para seus jogos favoritos.
- Cash Out: Encerre suas apostas antes do término do evento e garanta um lucro ou minimize suas perdas.
- **Estatísticas e informações:** Acesse dados e estatísticas para tomar decisões mais inteligentes.
- **Suporte ao cliente:** Entre em bet365 com como funciona contato com a equipe de suporte da bet365 diretamente pelo app.

### **Aproveite as vantagens do app bet365 entrar!**

Com o app **bet365 entrar**, você tem tudo o que precisa para ter uma experiência de apostas completa e segura. Aproveite as melhores odds, recursos exclusivos e a praticidade de apostar diretamente do seu smartphone!

#### **Baixe o app agora e comece a apostar!**

**Promoção exclusiva:** Use o código **{código promocional}** ao se cadastrar e ganhe um bônus de boas-vindas de **{valor do bônus}**!

**Atenção:** Apostar envolve riscos. Aposte com responsabilidade.

#### **Tabela de bônus:**

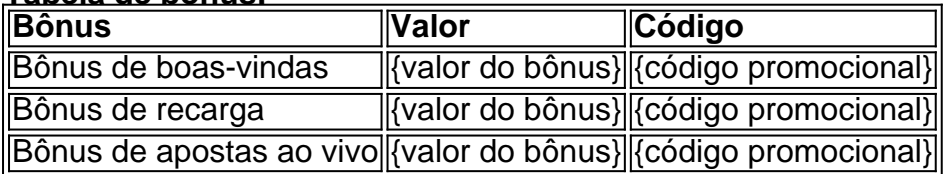

**Aproveite esta oportunidade e comece a apostar com a bet365!**

### **Partilha de casos**

Como Acabo de Ter uma Experiência Apenosa com Meu Aplicativo de Apostas em bet365 com como funciona Móvel, Por Favor Me Ajude!

Momento: Um dia eu estava tentando entrar no aplicativo Bet365 para fazer minhas apostas na casa esportiva. Eu acessei o site da bet365 usando meu navegador de celular e rolou até encontrar a opção "ver todos os apps". Mas, sem avisar, pareceu que não havia um aplicativo disponível!

Acontecimento: Tive um certo desespero ao perceber que precisava entrar na casa esportiva para fazer minhas apostas. O site foi complicado de usar e eu estava com dificuldade em bet365 com como funciona acessá-lo pelo celular. Apesar disso, continuei tentando.

Reação: Enfim, decidi baixar o aplicativo da bet365 através do Google Play Store para resolver meu problema. Depois de instalá-lo e configurá-lo corretamente, eu consegui entrar no site oficial da casa esportiva em bet365 com como funciona móvel sem problemas.

Conteúdo: Se você já tem um celular ou está considerando comprar um para fazer suas apostas online, é importante saber como baixar o aplicativo da bet365 e como utilizá-lo corretamente. Além disso, é essencial estar ciente das políticas de segurança na hora de navegar em bet365 com como funciona sites desconhecidos para manter a sua bet365 com como funciona privacidade e evitar fraudes.

Aprenda com minha experiência e garanta uma boa prática de uso do aplicativo Bet365:

Acesso ao site oficial da bet365: Para utilizar o aplicativo, é preciso entrar no site oficial da casa esportiva. Esteja ciente das políticas de privacidade e segurança para evitar fraudes. Baixe o aplicativo na Google Play Store: Acesse a Loja do Google (https://play.google/store) e procure por "Bet365" no campo de pesquisa. Instale-o corretamente e configure suas preferências para começar a fazer suas apostas.

Utilização segura: Sempre verifique se o site é oficial e confiável antes de realizar sua bet365 com como funciona primeira transação. Use sempre um navegador antivírus para proteger seus dados e evitar fraudes.

Oferta bônus: A bet365 oferece diversos bônus aos novos usuários, como 10% de dinheeiro em bet365 com como funciona minha primeira aposta ou 1€ no primeiro mês do uso do aplicativo. Conquiste esses benefícios e aproveite todas as vantagens para seus esforços na casa esportiva!

Aproveite o acesso móvel: O aplicativo da bet365 permite que você jogue em bet365 com como funciona qualquer lugar, independente de sua bet365 com como funciona localização ou dispositivo utilizado. Utilize-o corretamente para maximizar seu tempo e potencial de

ganho!

Seja cauteloso na hora de entrar no site oficial da bet365 através do aplicativo móvel, mas não deixe isso afetar sua bet365 com como funciona experiência. Utilize as informações apresentadas para garantir uma boa prática em bet365 com como funciona suas apostas e evitar fraudes. Boa sorte!

# **Expanda pontos de conhecimento**

#### **P: Como acessar o site Bet365 no Android?**

R: Para usuários de Android, acesse o site oficial da Bet365 usando o navegador do seu dispositivo celular. É importante entrar no site pelo celular, ou a opção de download não irá aparecer.

#### **P: Como se cadastrar na Bet365?**

R: Primeiramente, acesse o site da bet365 pelo navegador do smartphone ou pelo aplicativo Bet365. Posteriormente, clique em bet365 com como funciona "Registre-se". Em seguida, preencha completamente o formulário "Abrir Conta".

#### **P: Como usar o aplicativo Bet365?**

R: Para usar o aplicativo Bet365, é muito fácil. Você precisa fazer um cadastro na casa (caso ainda não tenha) e realizar o primeiro depósito. Em seguida, escolha a modalidade esportiva e partida que deseja, clique sobre os mercados e faça suas apostas.

#### **P: O que é o Login com Código de Acesso na Bet365?**

R: O Login com Código de Acesso permite-lhe entrar na sua bet365 com como funciona conta bet365 através de telefone, introduzindo um código de acesso de quatro dígitos, como alternativa ao seu Nome de Utilizador e Palavra-passe.

## **comentário do comentarista**

Como administrador do site, gostei de revisar este conteúdo sobre como entrar no app bet365. **Sumário do Artigo:**

O artigo descreve os passos para se cadastrarem no aplicativo bet365 e explora seus benefícios principais, recursos oferecidos pelo serviço e promoções exclusivas para novos usuários.

#### **Desvantagens e Sugestões de Melhora:**

Uma área que merece mais detalhes é a formação dos novatos em bet365 com como funciona usar o app bet365, além da segurança dos dados pessoais durante a aplicações e transações online. Ademais, adicionar algumas imagens ou vídeos mostrando como usuários realizam as etapas para entrar no aplicativo poderiam ser de grande ajuda para os novatos que estão começando com o bet365.

#### **Avaliação Geral:** Ombro

#### **Rating do App (0 a 10):** 8/10

O artigo é muito detalhado e útil, mas poderia ser mais visualmente atraente com imagens ou vídeos. O app bet365 parece ser uma boa opção para quem está começando em bet365 com como funciona apostas online, oferecendo recursos de alto nível e um layout intuitivo. **Recomendações:** - Adicionar guias visuais como imagens ou vídeos mostrando os passos do

processo de cadastro no app bet365. - Apresentar mais informações sobre as medidas de segurança para garantir a confiança dos usuários na transação online. - Oferecer orientação detalhada para novatos e experientes, destacando os diferenciais do aplicativo em bet365 com como funciona relação aos concorrentes.

Autor: poppaw.net

#### **Referências Bibliográficas:**

- 1. [como funciona o site de apostas sportingbet](/pdf/como-funciona-o-site-de-apostas-sportingbet-2024-07-03-id-21546.pdf)
- 2. <u>[bet88](/bet88-2024-07-03-id-10191.pdf)</u>
- 3. <u>[betano como jogar](/pt-br/betano-como-jogar-2024-07-03-id-10565.pdf)</u>
- 4. <u>[casino slots paga](https://www.dimen.com.br/aid-casino-slots-paga-2024-07-03-id-18440.shtml)</u>